Cracking Adobe Photoshop is a bit more involved, but it can be done. First, you'll need to download a program called a keygen. This is a program that will generate a valid serial number for you, so that you can activate the full version of the software without having to pay for it. After the keygen is downloaded, run it and generate a valid serial number. Then, launch Adobe Photoshop and enter the serial number. You should now have a fully functional version of the software. Cracking Adobe Photoshop is not as straightforward as installing it. It requires a few steps to bypass the security measures that are in place. First, you must obtain a cracked version of the software from a trusted source.

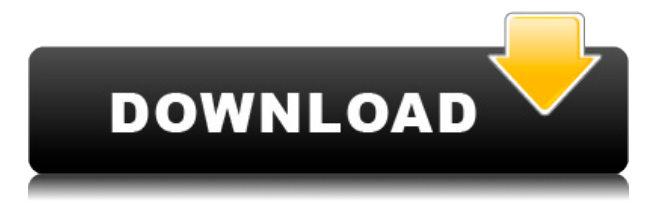

What's Changed in Illustrator Cs7/CC2017? Adobe finally addressed all the issues that earlier versions had with respect to the lack of important features, such as the ability to work on large files efficiently. Even with new features, important parts are repeated. Ever wonder why you keep getting screens when uploading files to the cloud while using Photoshop CC on the iPad? Adobe's got a complex Security system in place that makes screening of uploaded files somewhat difficult. As long as the files are relatively small, it should be easy enough to get the right files onto your machine to finish work. Adobe's trying to make sure you don't upload images that contain, in some cases, personal or confidential information. This is somewhat irksome if you're working on small research projects. With the addition of vector layers, it will be much more comfortable to work with layers in a new way. Adobe has been working really hard on the latest version of Photoshop with plenty of new features, including Undo/Redo, straighten, and import/export PDF files. The All Channels panel is unique to Photoshop. In this view, the channels are displayed as separate layers for a more cohesive viewing experience. You can see the fill and outline of each channel by selecting an individual channel from the panel. Software pirates switch on Photoshop and begin the preview process, so to ensure that you really want to start creating your first image, chances are that you'll have Google Earth running in the background. So, why not jog yourself into some new oceans by helping underwater photographers to map some of the world's best dive spots? Well, Google Earth helps you position the area, which is pretty much all you need to do. You can get away from the computer afterwards as diving is not so much work.

## **Download free Adobe Photoshop 2022 (Version 23.2)License Code & Keygen {{ upDated }} 2022**

Smartphones are now so powerful that they can take loads of pictures at very high resolutions (up to 20 megapixels—or more) and allow you to quickly access every picture you've taken with your smartphone on the go. That means if you take thousands of pictures a day across a dozen or so social media accounts like Instagram and Facebook, the smartphone app will find them all and you'll never miss an important moment again. But all those pictures are taking up space on the phone memory, and what's more, the phone's processor is constantly struggling to keep all that data in memory while saving it all to the device storage until you eventually have enough room for the next batch of pictures. That's why many of today's smartphones don't have enough space for all the pictures you want to save to the camera roll plus all the other apps that are installed. In fact, there will soon be smartphones that don't even have room for the photos on the screen at one time. Download Adobe Photoshop and trim the fat out of heaping piles of photos. With Photoshop Camera, you can hold or use your smartphone camera to capture all your images and then quickly view and edit them in Adobe Creative Cloud software—all without storing the unimportant pictures onto your smartphone. Then, when you're done, you can take a quick swipe of the screen to swap the original, unedited photos back to the camera roll. You can also share selected photos directly to Facebook, Twitter, and more. It's as easy as you or your smartphone camera can make it. 933d7f57e6

## **Adobe Photoshop 2022 (Version 23.2)Incl Product Key License Keygen For Windows 64 Bits {{ latest updaTe }} 2023**

**Adobe MAX:** the world's largest creativity conference – an annual two-day series of education and networking events that celebrates the art, science, and technology of the creative industry. Plus, ColorCon is back! See you there! **Creative Tools Expo:** for content creators who are passionate about the art and science of content creation, enabled by the latest digital technologies – and inspire their audience to appreciate the creativity inherent in images, web content, audio, and video. This major event will feature three days of interactive talks, advanced training, interactive networking opportunities, and more. In order to match Acrobat DC's 2018 performance growth since the launch of Acrobat XI, we have refactored and modernized the powerful Pre-press engine and introduced a completely new GPU-accelerated color pipeline. This overhaul delivers the best photo retouching performance in Adobe software, while bringing new creative capabilities to the color adjustment workflow. Photographers can now edit in RGB or grayscale immediately, at any node, and convert to another color space at a single click. With Adobe Sensei AI and machine learning powered by Adobe R&D, accurate removal and replacement of objects in an image can be easily achieved. While working in Photoshop CC, the user can instantly remove faces, pets, cars, building façades, or people from an image and replace them with the object of their choice from an Adobe Stock library. Users can also replace hair and eyes with the perfect animal or human face, respectively.

how can i download adobe photoshop cs6 for free how can i download photoshop cs5 for free how can i download photoshop cs3 full version for free how can i download photoshop cc 2021 for free how can i download adobe photoshop cs6 full version for free can i download photoshop cc for free adobe photoshop lightroom 6 deutsch download how can i download adobe photoshop 7.0 for free where can i download photoshop for free where can i download photoshop for free reddit

File Format: The native file format is a lossless image file. The Adobe Photoshop format is designed to retain the highest quality, multi-layered files that create a seamless look with very little downsizing. Layer Masks: A layer mask is a layer in which you remove parts that you want to protect. It can be used to protect parts of a layer that you do not want to edit, or that do not need to be changed. This mask is used to protect parts of a layer. You can adjust this for parts of the photo. You can also erase parts from a layer, as if that area were not part of that layer Resize: Resize the photo to a new frame size or a new resolution. While it does this without losing any quality, Resize is best if used with a photo that is currently 5% larger that you want to make 10% bigger, for example. If you resize a photo and then export it with the Export Image as a.JPG saved for web and Mac devices, the image will be at the newly requested dimensions. Resample: Choose to resample the photo, which creates an image with a new size or resolution. It does this without losing any quality. If resampling is used on a photo and then exported with the Export Image as a.JPG saved for web and Mac devices, the image will be at the newly requested dimensions. Smart Objects: Smart Objects allow you to edit a specific region of an image. They are not exactly a new feature, but perhaps added to Photoshop, they are now made easier to use. They work efficiently and do not slow down your editing work flow. They are activated by clicking the button at the top of the Layer panel.

Zebras have at least 24 facial features and more than 150 total, some hidden under hair and feathers and others visible only in certain lighting. With this feature, you can create trains of zebra imagery with refracted light and shadow, and then modify them with fine control. The sky is the limit for using the new clipping mask (layer masking) feature in Photoshop. Clipping masks are used to tuck other elements away from the subject. You can also apply opacity masks to duplicate reflections and shadows in your image. With Live Sharpen, you can enhance video or still images that have been overly sharpened or blurred. Use the Sharpen tool in the Toolbox, or apply it with the Sharpen filter found in Filters, Effects, and other parameters in the Edit menu. Dramatic drawing tools include eraser and selection brushes, whereas draw tools have been improved. As a result, you'll have better control of the line thickness as well. Video and rendering quality improvements speed up multimedia editing, as does the ability to schedule your changes. Layer Effects are powerful graphics filters that let you control every aspect of an image, including orientation, perspective and sometimes canvas size. Use them on a single layer, or apply them to a group of layers. Layer effects make it fast and easy to create stunning visual effects. The Slice and Dice tool is an essential graphics technique that has never been easier to use. The tool is perfect for quickly illustrating a concept such as a galaxy or object, or for creating realistic looking images for use in print or the web. You can easily rotate a slice or dice graphic and then scale it up or down.

[https://magic.ly/sumproAhygo/Dsview-Keygen-Full-\\_\\_TOP\\_\\_-Versionl](https://magic.ly/sumproAhygo/Dsview-Keygen-Full-__TOP__-Versionl) <https://magic.ly/forpulYdiado/Lost-Lands:-The-Four-Horsemen-Activation-Key-Crack-LINK> [https://new.c.mi.com/th/post/1333498/Zebra\\_Card\\_Studio\\_Activation\\_Key\\_TOP\\_Cracks](https://new.c.mi.com/th/post/1333498/Zebra_Card_Studio_Activation_Key_TOP_Cracks) [https://new.c.mi.com/ng/post/65482/File10839\\_Zip\\_Ifly\\_737\\_Sp2\\_Crack\\_UPDATED](https://new.c.mi.com/ng/post/65482/File10839_Zip_Ifly_737_Sp2_Crack_UPDATED) <https://magic.ly/biovesquese> [https://new.c.mi.com/ng/post/67079/Fmrte\\_2014\\_V1431\\_Build\\_36\\_REPACK\\_Crack\\_Buono\\_Clash](https://new.c.mi.com/ng/post/67079/Fmrte_2014_V1431_Build_36_REPACK_Crack_Buono_Clash) [https://new.c.mi.com/th/post/1332090/Sonic\\_Foundry\\_Sound\\_Forge\\_60\\_Keygen\\_20\\_WORK](https://new.c.mi.com/th/post/1332090/Sonic_Foundry_Sound_Forge_60_Keygen_20_WORK) [https://new.c.mi.com/my/post/452756/Veer\\_Full\\_Movie\\_In\\_Hd\\_1080p\\_Download\\_NEW](https://new.c.mi.com/my/post/452756/Veer_Full_Movie_In_Hd_1080p_Download_NEW) <https://magic.ly/sumptiduoto> [https://new.c.mi.com/my/post/452751/Risala\\_Al\\_Imdad\\_Pdf\\_Download\\_TOP\\_6](https://new.c.mi.com/my/post/452751/Risala_Al_Imdad_Pdf_Download_TOP_6) <https://magic.ly/eatunina/HACK-Deep-TOP-Freeze-Evaluation-Renewal>

Adobe Photoshop CC (version 16.0.0) is a version of Photoshop. It is a part of the Adobe Creative Cloud. It is the latest version of Photoshop. There are newer versions of Photoshop too, including the older Photoshop Lightroom and Adobe Photoshop elements. Adobe Photoshop allows us to edit images in a browser. Adobe Photoshop is user-friendly, so it is possible to edit and compose an image using many tools. There are many useful features such as image editing, color correction, curves correction, layers, etc. You can also easily use layers and masking tools to edit images. You can also combine several layers and make images look as professional as possible. Possibly one of the most mind-blowing new features from Photoshop for the year ahead is the introduction of Neural Filters. It's actually a new workspace within Photoshop with filters powered by Adobe Sensei. Equipped with simple sliders, you can make magic happen such as changing your subject's expression, age, gaze or pose in the time it takes you to say "AI technology". To access Neural Filters head to Photoshop, and choose Filters > Neural Filters. **Adobe Photoshop –** Adobe is the world's unprecedented creative and multimedia software tycoon. And for Adobe, Photoshop is the flagship project that redefined the way images are edited and treated. Adobe Sensei Collection is a new feature in Photoshop CC 2020. It makes creative work easier by automatically grouping together similar, related elements in a project. More than one type of element can be grouped together, allowing a single adjustment to be applied to multiple groups. It can also apply a single style to multiple groups, enabling all matching elements to share the same style and effects.

[https://merryquant.com/wp-content/uploads/2022/12/Download-Adobe-Photoshop-2021-Version-222-](https://merryquant.com/wp-content/uploads/2022/12/Download-Adobe-Photoshop-2021-Version-222-Hack-WIN-MAC-Hot-2022.pdf) [Hack-WIN-MAC-Hot-2022.pdf](https://merryquant.com/wp-content/uploads/2022/12/Download-Adobe-Photoshop-2021-Version-222-Hack-WIN-MAC-Hot-2022.pdf)

<https://aboulderpharm.com/wp-content/uploads/pryshl.pdf>

[https://verasproperties.com/2022/12/24/photoshop-2022-version-23-0-download-free-activation-key-h](https://verasproperties.com/2022/12/24/photoshop-2022-version-23-0-download-free-activation-key-hot-2022/) [ot-2022/](https://verasproperties.com/2022/12/24/photoshop-2022-version-23-0-download-free-activation-key-hot-2022/)

<https://patroll.cl/wp-content/uploads/2022/12/haniaud.pdf>

<https://bodhirajabs.com/star-shapes-for-photoshop-free-download-link/>

<https://9dos8.com/wp-content/uploads/heinzur.pdf>

[https://sarahebott.org/photoshop-express-download-free-with-activation-code-with-product-key-win](https://sarahebott.org/photoshop-express-download-free-with-activation-code-with-product-key-win-mac-2022/)[mac-2022/](https://sarahebott.org/photoshop-express-download-free-with-activation-code-with-product-key-win-mac-2022/)

[https://xhustlers.com/wp-content/uploads/2022/12/Photoshop-CC-2014-Download-Licence-Key-With-](https://xhustlers.com/wp-content/uploads/2022/12/Photoshop-CC-2014-Download-Licence-Key-With-License-Key-For-Windows-3264bit-2023.pdf)[License-Key-For-Windows-3264bit-2023.pdf](https://xhustlers.com/wp-content/uploads/2022/12/Photoshop-CC-2014-Download-Licence-Key-With-License-Key-For-Windows-3264bit-2023.pdf)

<https://friduchajewelry.ru/2022/12/25/3d-mockup-photoshop-download-high-quality/> <https://instafede.com/wp-content/uploads/2022/12/levonavl.pdf>

4. History tools in Adobe Photoshop, or as it is known as the History Panel, is an innovative tool that is built for image processing tools. This panel is a way for you to view and manage your image history, so you can return to any image from any other image any time. 7. The Gaussian Blur tool in the Edit >> Define Shadows/Highlights tools is a selection tool that alters your images through the accumulation of pixels in the selected area. This Gaussian Blur tool is a smart tool that has the ability to perform selections and enhancement without modifying your original file. 8. The Previous and Next commands are very useful for animation. You can now start a new operation without the need of removing the animation file, saving the zoomed level and returning to where you left. Anyone can create an Adobe Portfolio through which he can share his work with the world. The new Adobe Portfolio helps you to edit in a single file and export it into a PDF, JPEG or PNG file 9. There might be a need to dissect the layers of a picture or graphic. In case of new Adobe Photoshop it tires no more; the tool provides the best tools for you to merge layers. Merge and Split Layers features enables you to create a new or divide a layer depending upon your needs. It helps to create the best effect in graphics. 10. In the same way, Adobe Photoshop features a new Free Transform Tool. This tool allows a user to have free and easy selection of the object. Once it is selected and dragged, the pieces are straight away to be moved depending upon the way needed..